## **Step 1: Flattening the Artwork**

• Tron artwork purchased from Phoenix Arcade will be shipped rolled. At least one week prior to application the artwork should be laid out on a flat surface in order for the artwork to return to its natural flat form. I typically lay the artwork on a carpeted floor in an unused room with magazines laying on the corners and sides in order to keep the artwork flat.

## **Step 2: Making Templates from Existing Artwork**

• Tron inner artwork from Phoenix Arcade needs to be cut to shape prior to install. In order to cut the artwork to the proper shape a template should be made prior to removing the existing artwork. One template should be made for both the right and the left side as the symmetry of each cabinet may not be exact resulting in slight differences between the cutout of the artwork for each side. One method for making templates of the existing artwork is by doing a rubbing using thin paper and a crayon. Figures 1  $\&$  2 below show the profile and orientation of the original artwork. Measurements should be taken of key points on the existing artwork to aid in cutting and installation of the Phoenix Arcade artwork. For instance the dimension from the outer edge of the cabinet to the outer edge of the original artwork is 1.5". Also note any measurements that can be taken for the inner white circle relative to the black light cover.

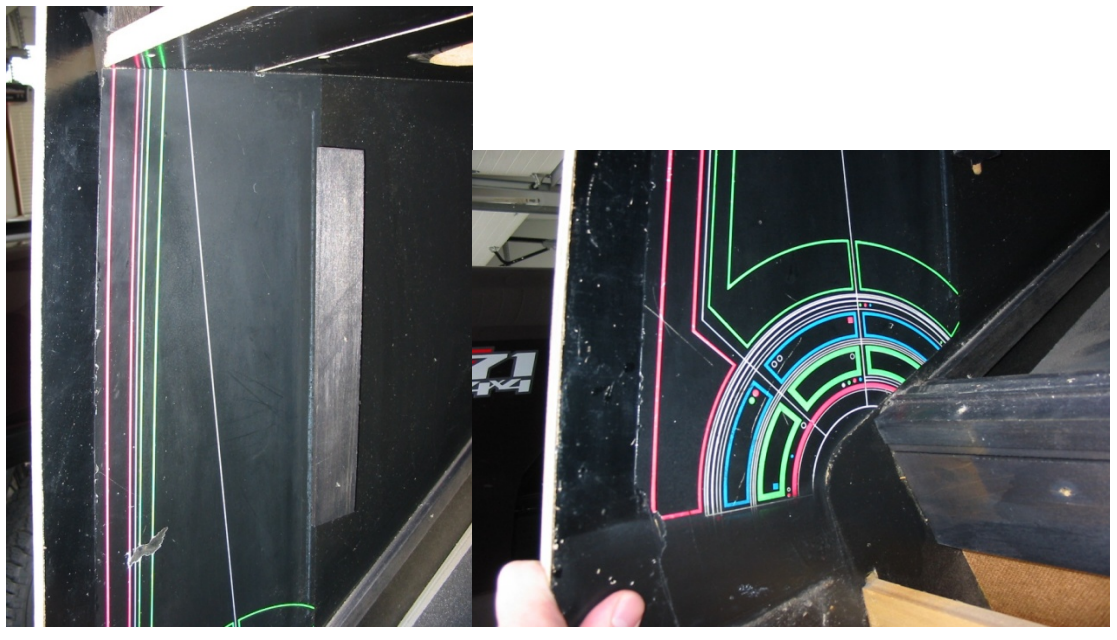

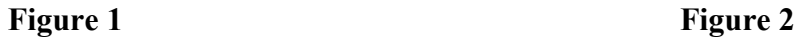

• Rubbings for the Tron inner artwork can be made by taping notebook paper together until it is large enough to cover the entire inner art graphic. Using painters tape, tape this paper firmly in place over the existing artwork and use a dark colored crayon to etch a rubbing of the existing artwork onto the notebook paper. Once the rubbing is complete it should be trimmed to size with scissors and verified against the original artwork. Once you are satisfied with the quality of the rubbing transfer this shape to a piece of poster board. The rigidity of the poster board aids in cutting the Phoenix artwork to shape in later steps. Once again poster board template should be validated on the cabinet to ensure the shape is accurate. There are two options for making the template and trimming the Phoenix artwork to shape. One can use the original shape of the artwork as a template or one can use the inner profile of the cabinet as a template. I found that trimming the artwork to the profile of the cabinet produced superior results and was easier to ensure both sides had the same dimensions relative to the black light cover. See figures 3, 4, & 5 below for template examples and validation.

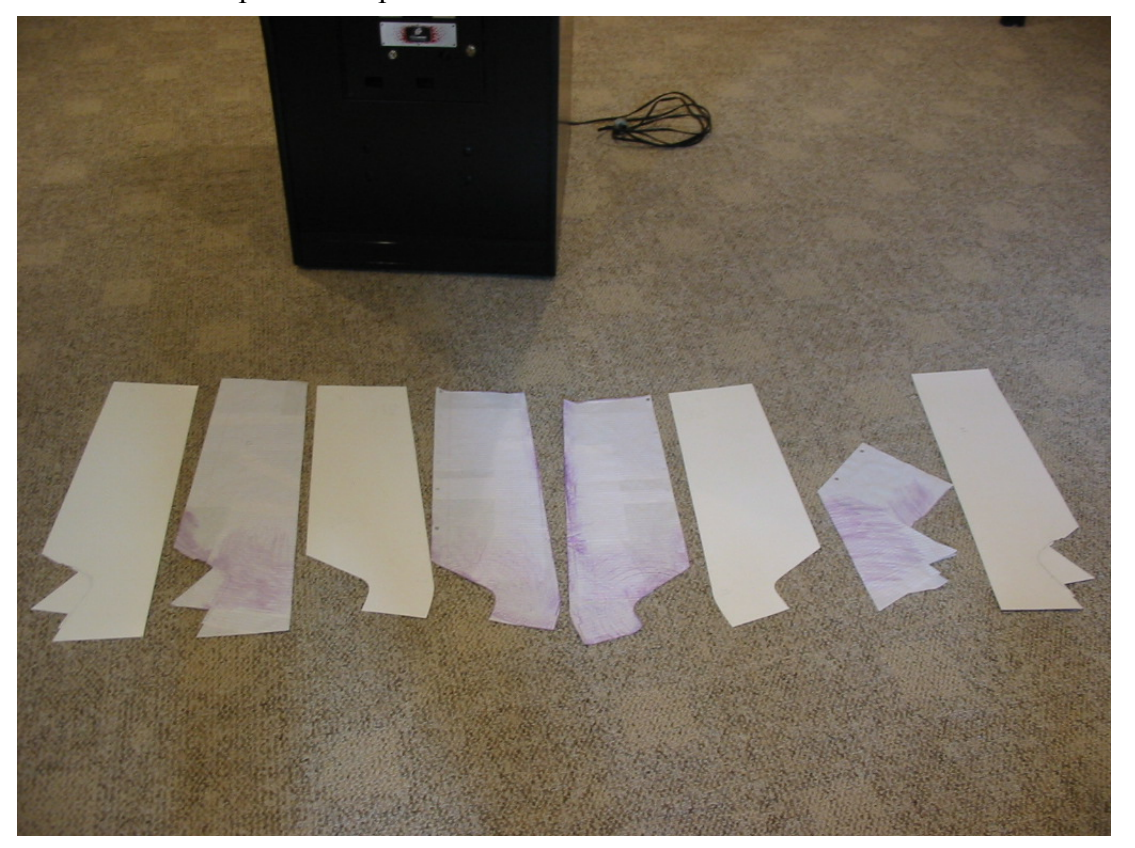

**Figure 3** 

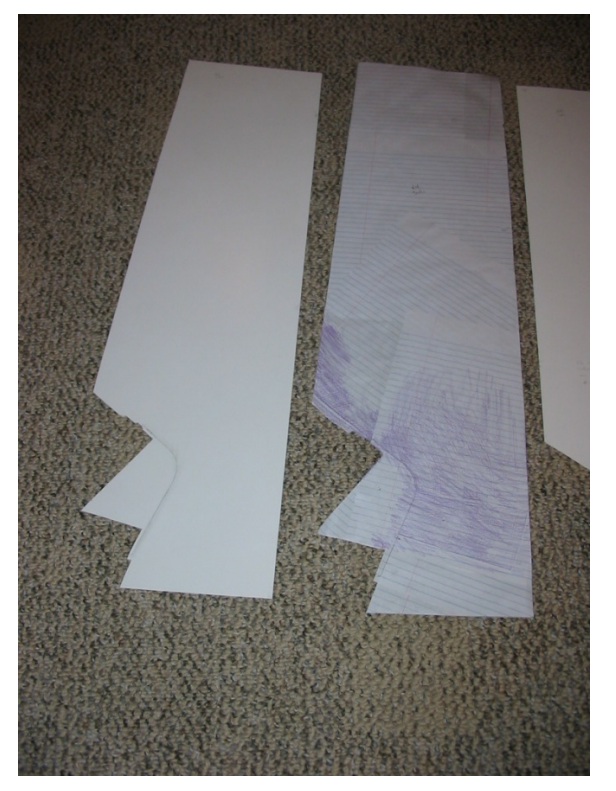

**Figure 4** 

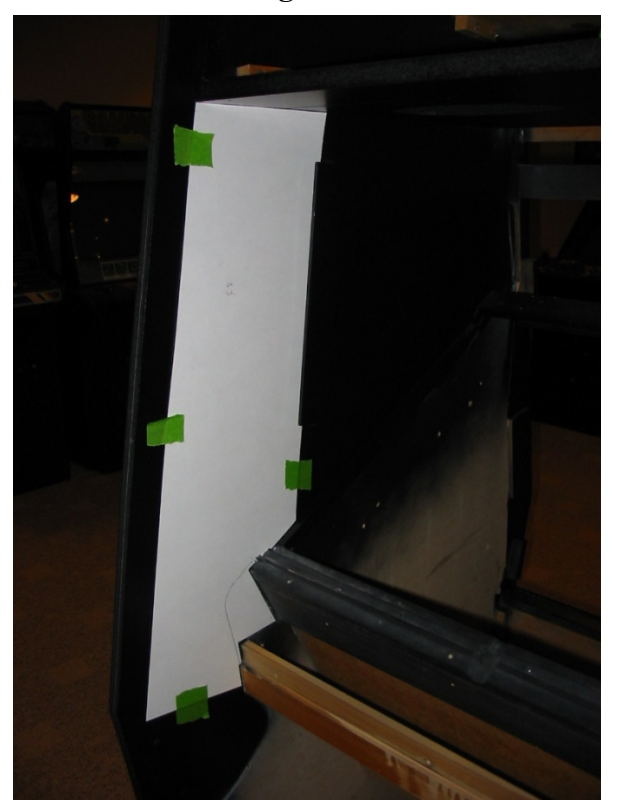

**Figure 5** 

#### **Step 3: Inner Art Removal**

• Once templates have been created the existing inner artwork can be removed from the cabinet. I've found that the use of a heat gun greatly aids in removal of any artwork. When removing the existing artwork try to remove it carefully so that it can be referenced later when the poster board templates are used to cut the Phoenix artwork to size (Figure 6). Figure 7 below shows the cabinet after the inner artwork has been removed.

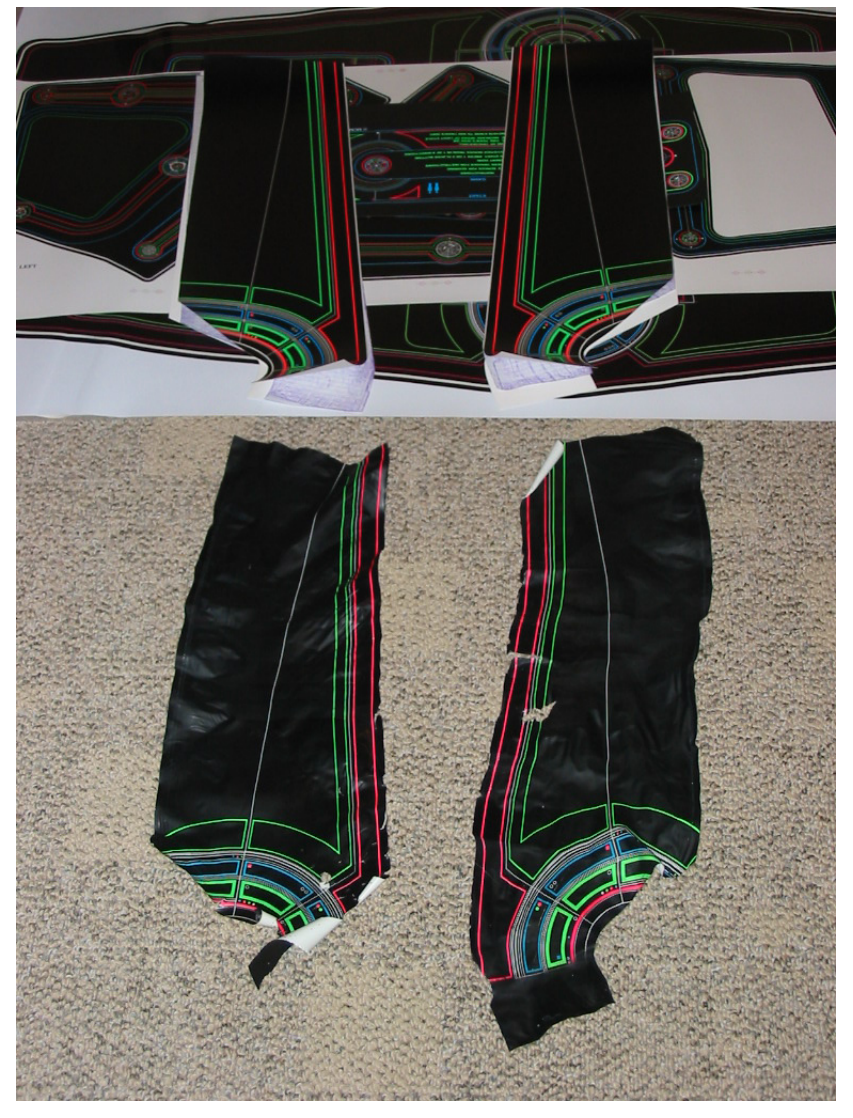

**Figure 6** 

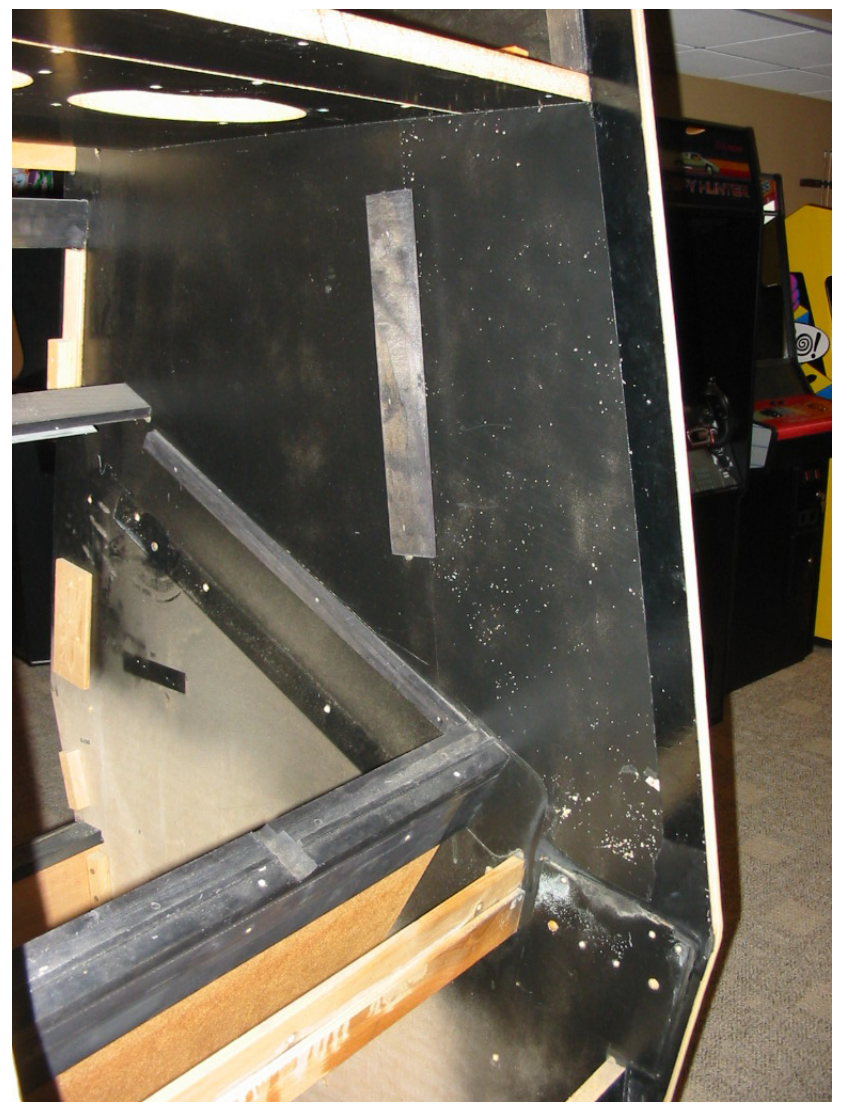

**Figure 7** 

#### **Step 4: Cabinet Prep**

• After the inner art has been removed it is essential to prep the cabinet before applying any new artwork. It is highly recommended that the cabinet be sanded smooth, primed and painted prior to installing new artwork. This is because any imperfections that can be felt on the cabinet will show through the artwork unless the cabinet is prepped properly. Figure 8 below shows what will occur as a result of improper cabinet prep.

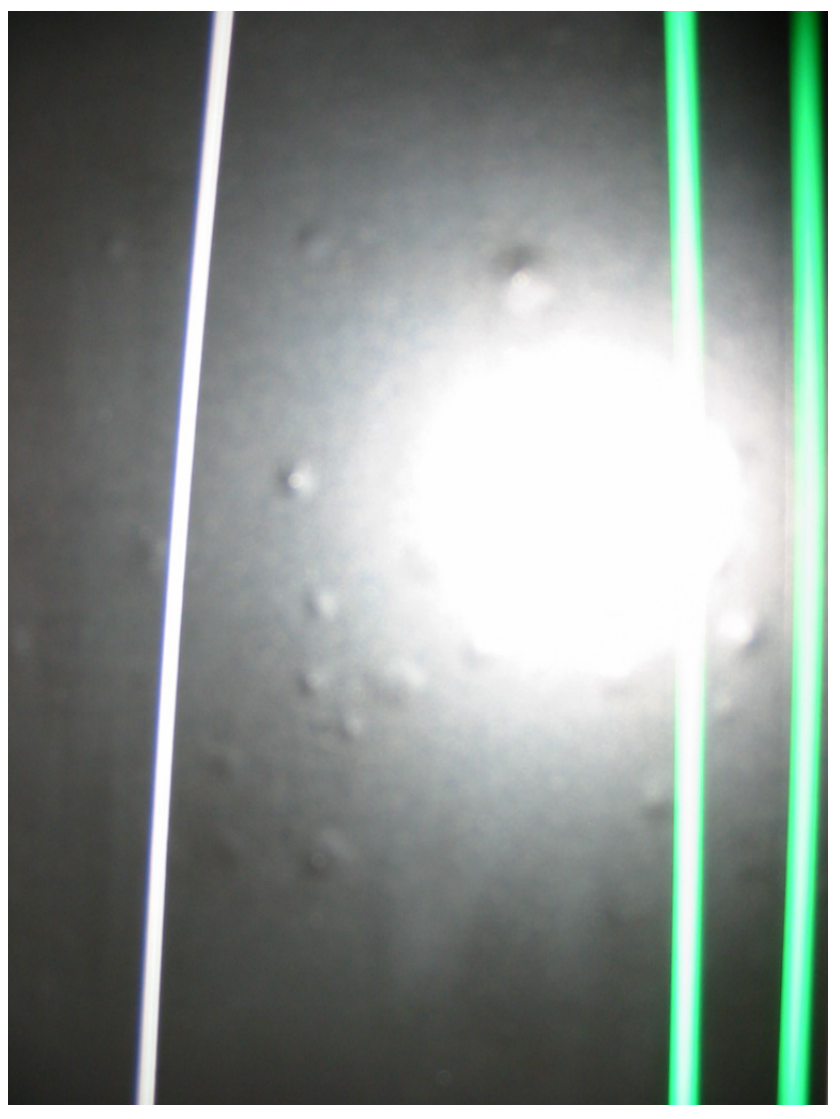

## **Figure 8**

• Sand the cabinet smooth, prime, and paint the cabinet. The goal is to lay the coat of paint as flat as possible as any paint texture will also show through the newly installed artwork. Figure 9 below shows a properly prepped cabinet.

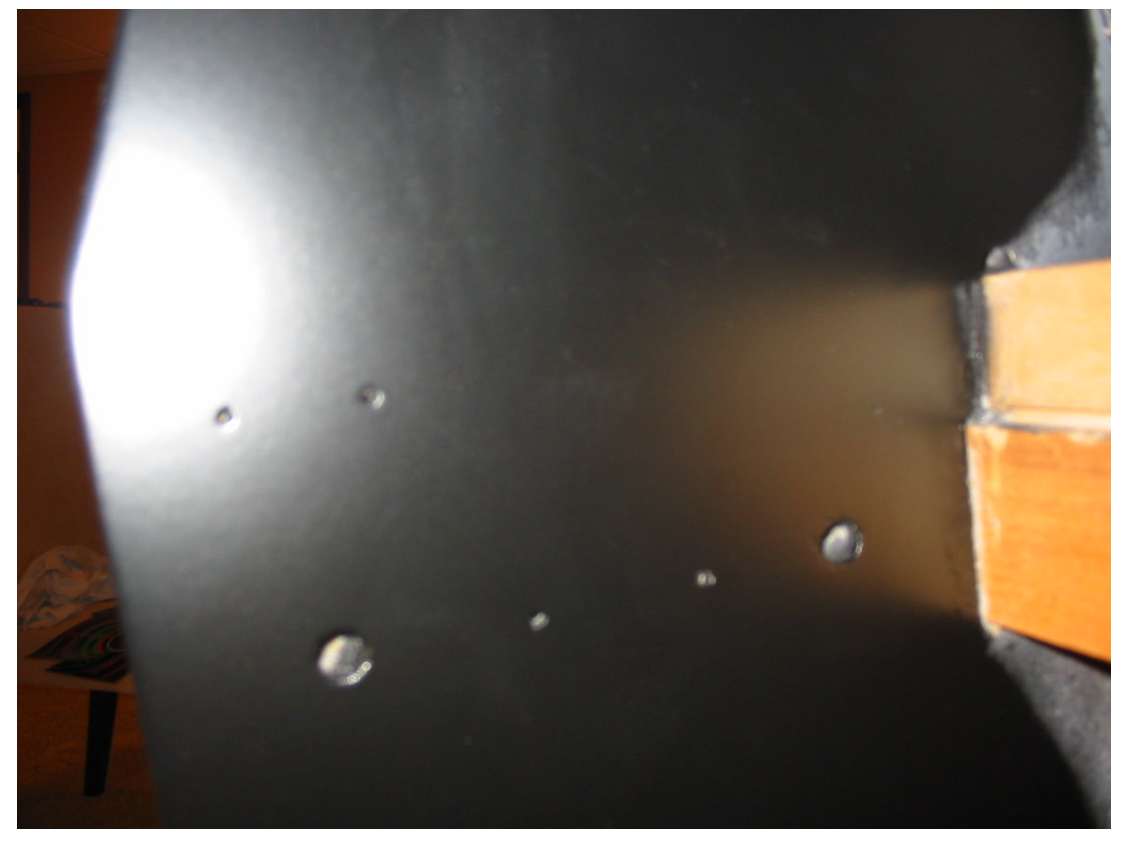

**Figure 9** 

#### **Step 5: Trim the Phoenix Arcade Artwork**

• Using the poster board templates created in step 2 trim the Phoenix artwork to template. This can be done by taping the poster board template to the artwork using painters tape. Position the template so that it correctly aligns to the Phoenix artwork using any measurements that were taken during step 2 and the original artwork as a guide. Once the template is properly aligned tape it in place using painters tape and trim the artwork against the template using scissors or an x-acto knife. After the artwork is properly trimmed validate it against the cabinet and black light cover as shown in figures 10-13 below. Make any fine adjustments to the artwork as needed.

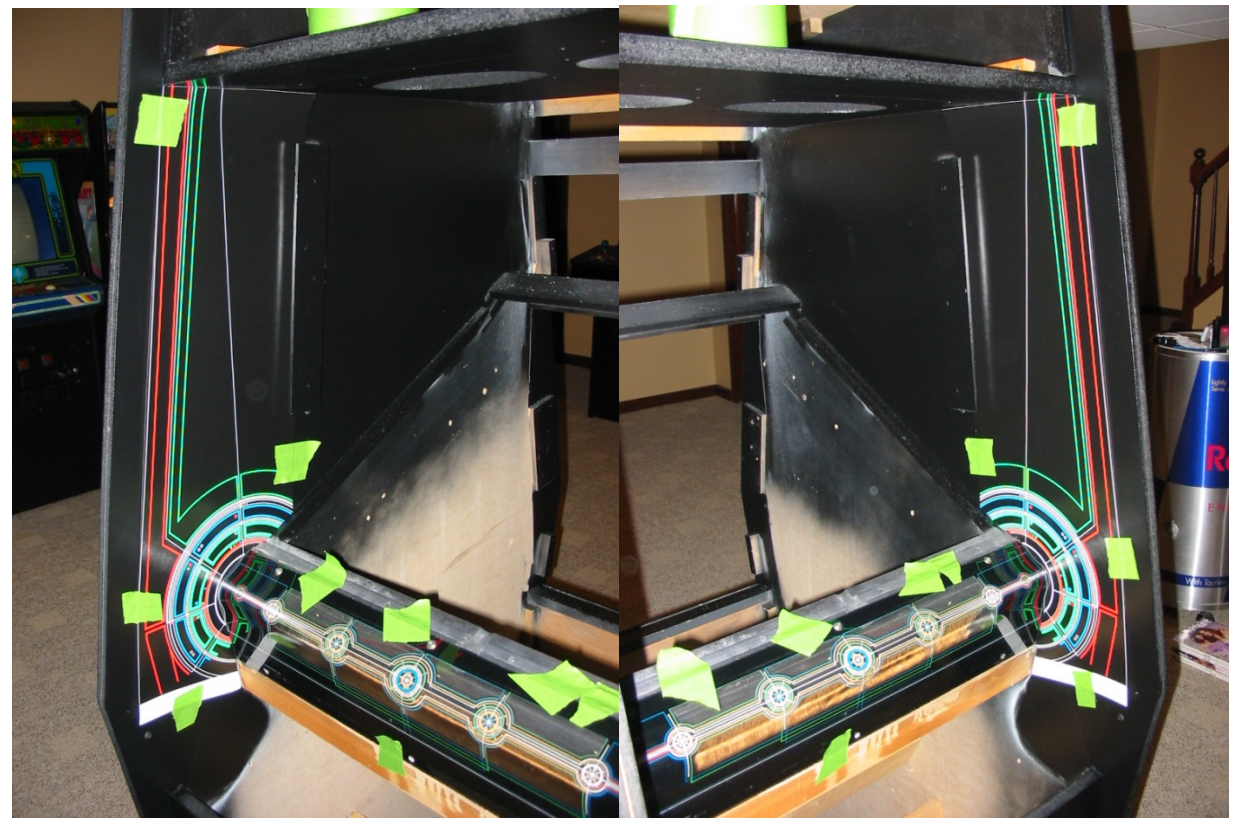

Figure 10 Figure 11

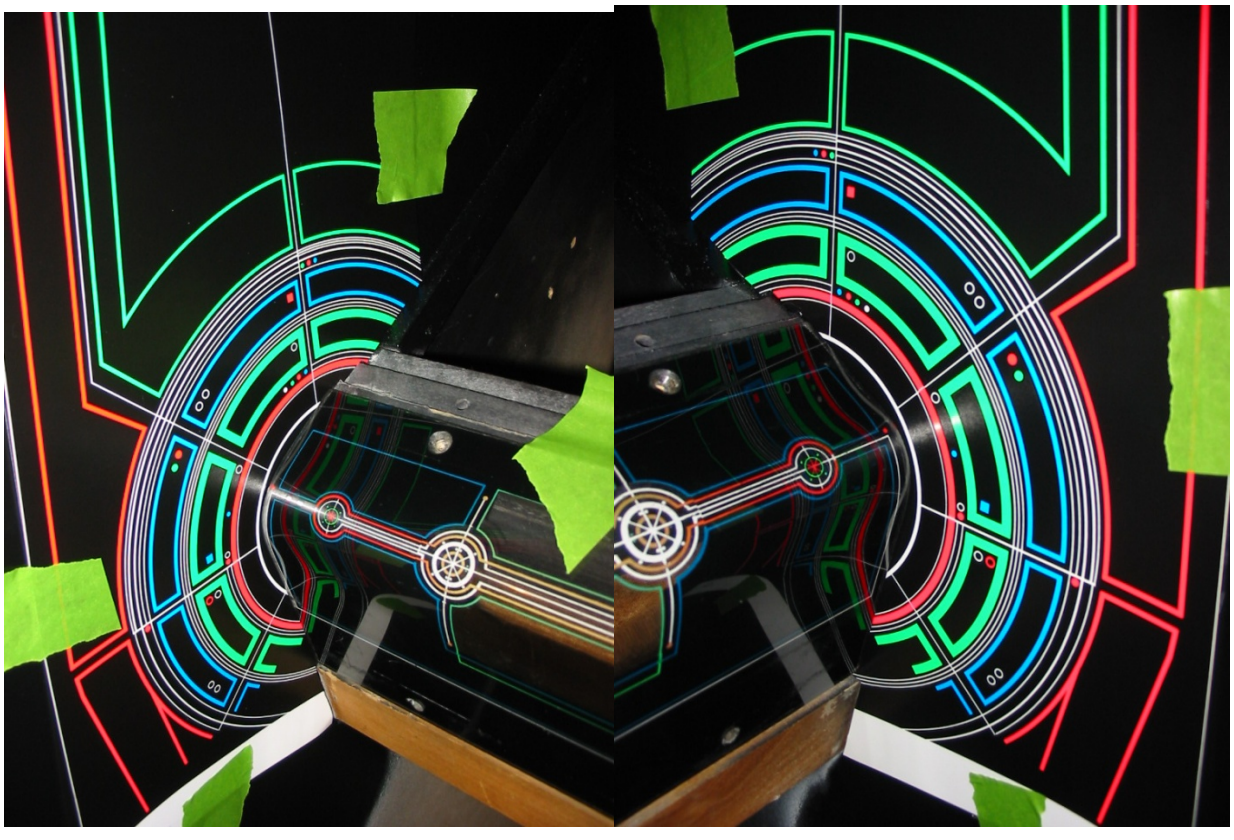

Figure 12 Figure 13

• Once you are satisfied with the trimming of the artwork it can be applied to the cabinet. Remove the black light cover prior to install. The side art can be applied either via the dry method or the wet method depending upon the user's preference. With the artwork still taped in place carefully peal back part and remove part of the artwork backing. Use a credit card wrapped in a soft towel or a side art application tool to apply the artwork. Go slowly watching for bubbles should they arise.

## **Step 6: Install the Phoenix Arcade Artwork**

• Once you are satisfied with the trimming of the artwork it can be applied to the cabinet. Remove the black light cover prior to install. The side art can be applied either via the dry method or the wet method depending upon the user's preference. With either method the cabinet area where the side art will be installed should be wiped down with denatured alcohol prior to installation to remove any lose dirt or oils. Tape the artwork in place carefully peal back part and remove part of the artwork backing. Use a credit card wrapped in a soft towel or a side art application tool to apply the artwork. Go slowly watching for bubbles should they arise.

# **Step 7: Enjoy Your Newly Installed Phoenix Arcade Artwork**

• Now that your Phoenix Arcade Tron inner artwork is installed you can reassemble the rest of your cabinet and enjoy your handy work.

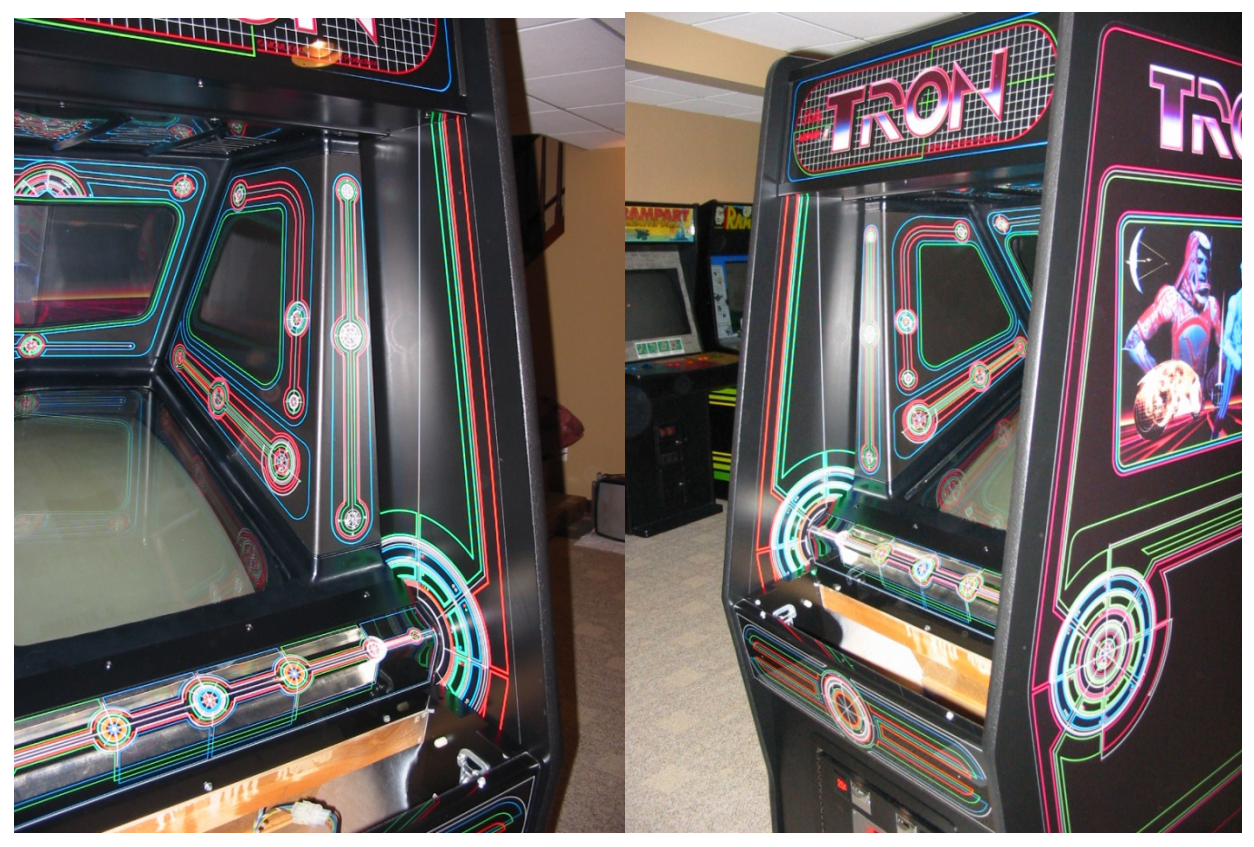

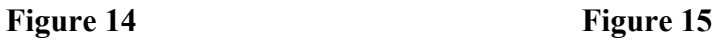